# layerAdditionRemovalの検討 (その1)

moritam51@gmail.com

## はじめに

・OpenFOAMのengineFoamのメッシュはlayeredを基本的に用いており、圧縮・ 膨張行程でメッシュが伸長するだけであり、メッシュの追加や削除などの位相的な変 化はない。(以下スプリングメッシュと言う)

・ただ、スプリングメッシュでは計算精度が著しく悪くなるので、位相的な変化が可能 なメッシュ操作が必要。

・メッシュ増減が可能なライブラリとしてlayerAddirionRemovalがある。

・Ilya Sivkovのブログに詳しい使い方があったので、トレースしてみた。 [https://ilyasivkov.wordpress.com/2015/04/23/dynamic-mesh-in](https://ilyasivkov.wordpress.com/2015/04/23/dynamic-mesh-in-openfoam/)openfoam/

・ベースのtutorialはinterDyMFoam/dambreak

# Model (OpenFoam ver.4.0)

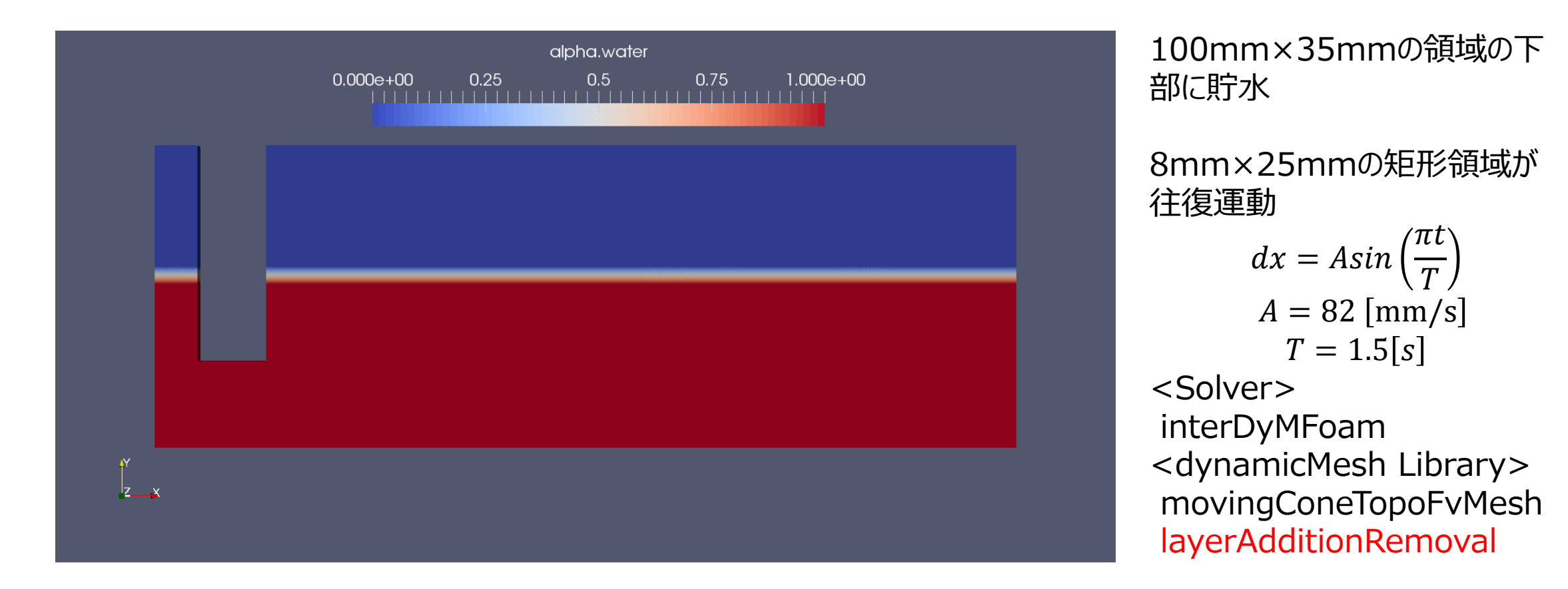

### mesh

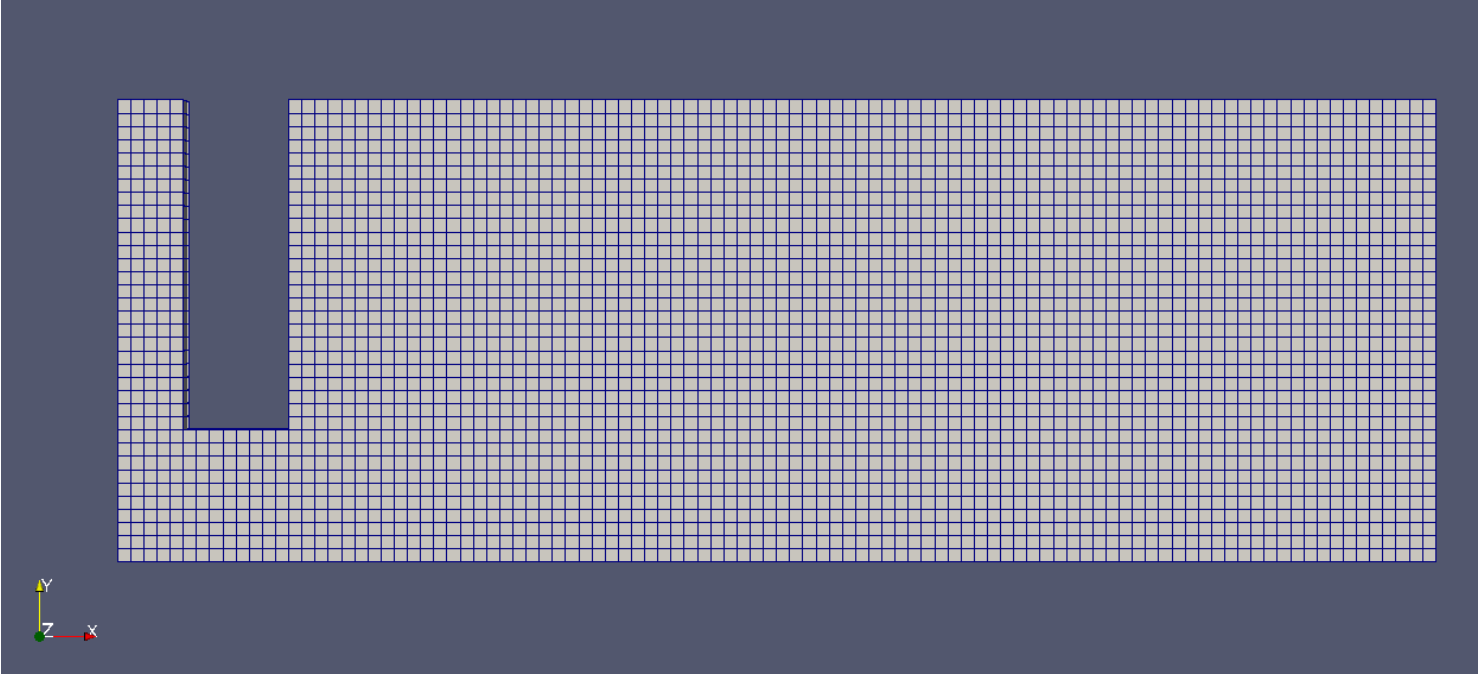

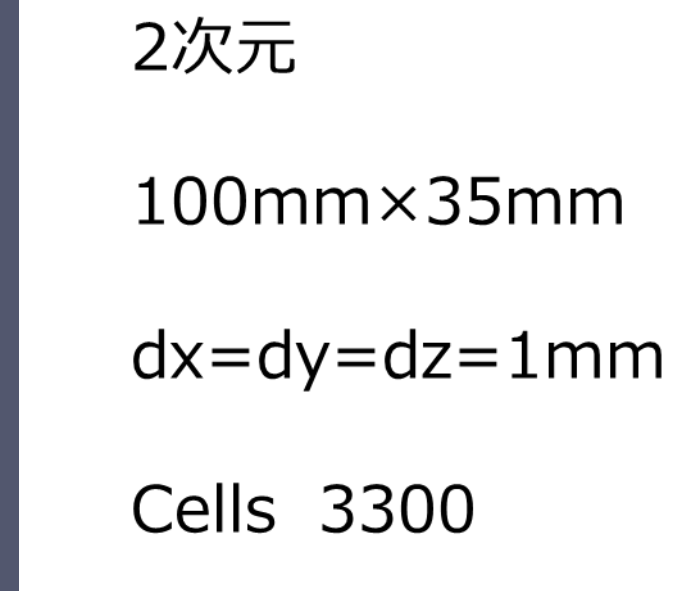

## blockMeshDict

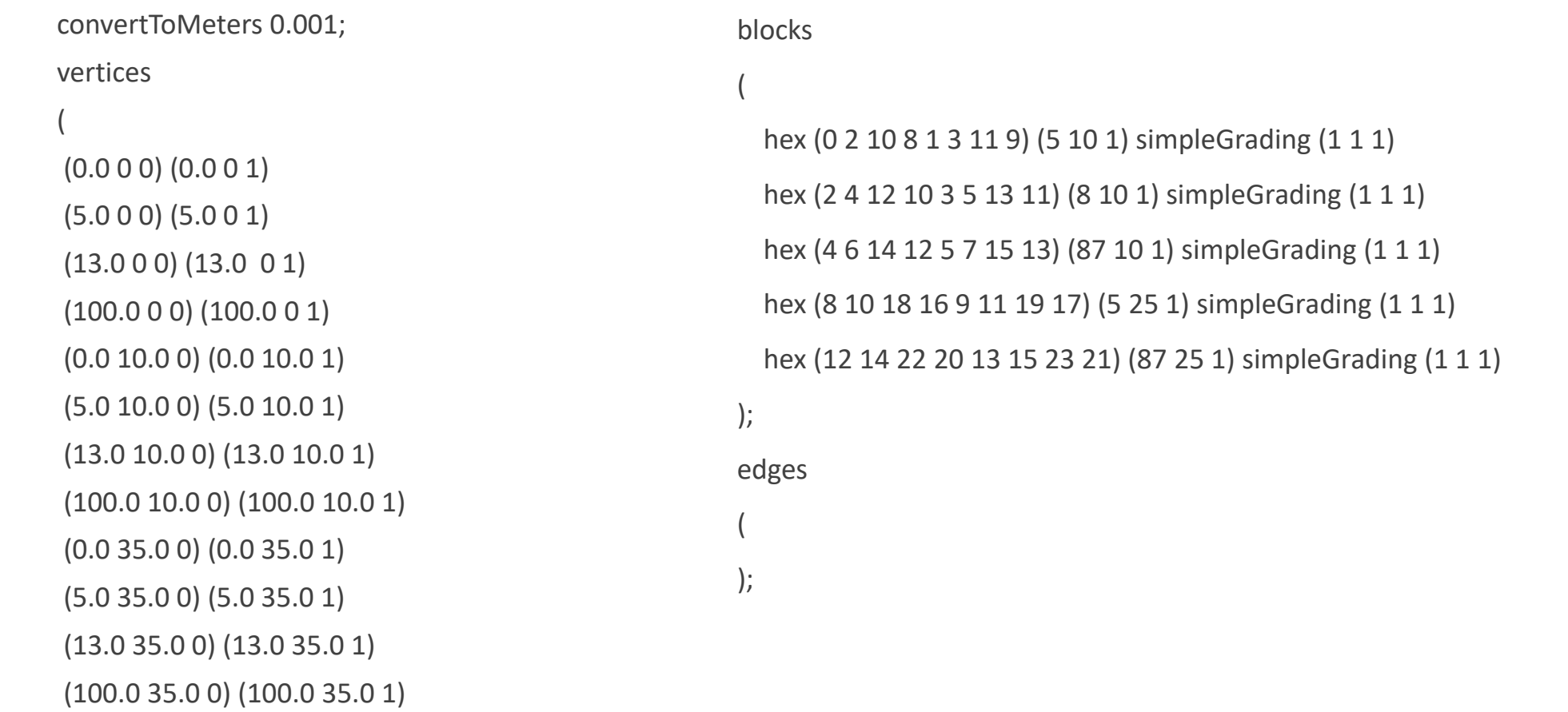

);

## blockMeshDict

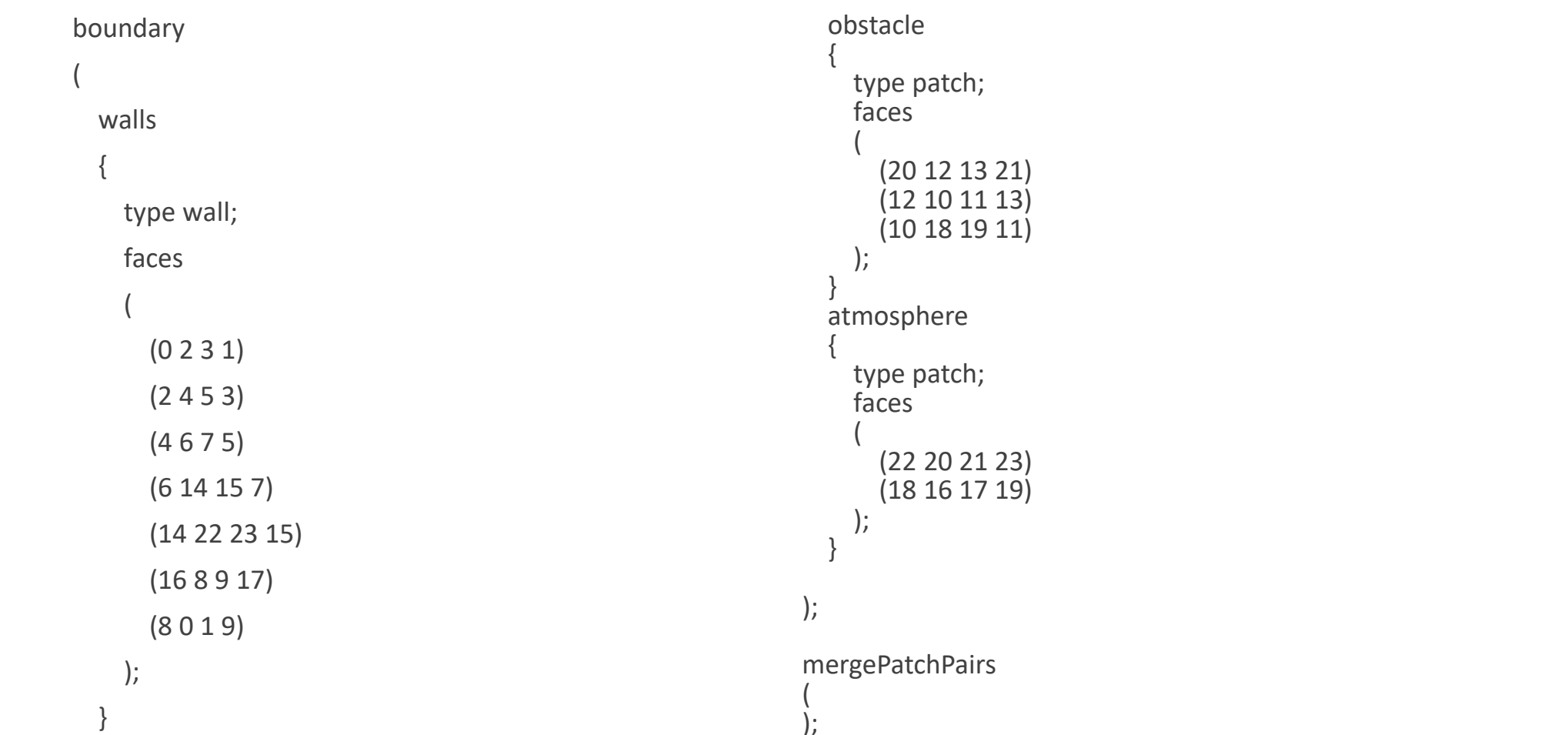

## faceset,cellsetの指定

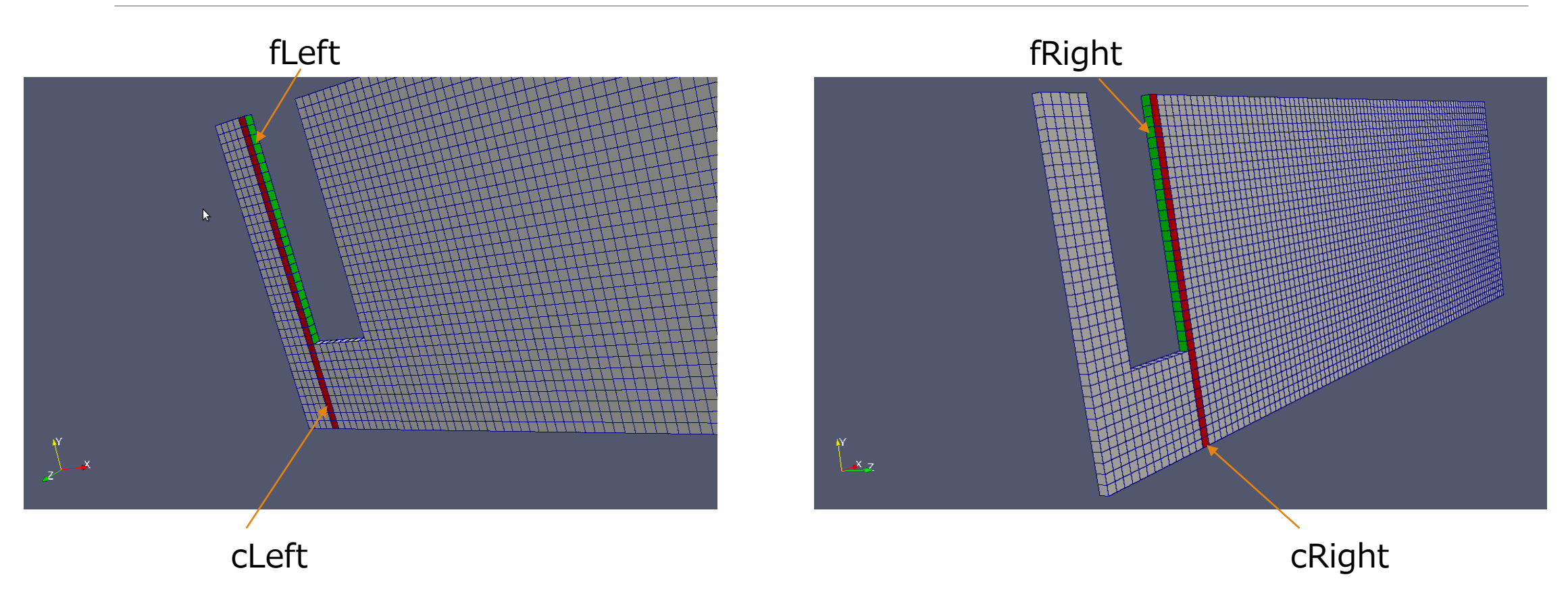

### topoSetDict

### actions

(

}

}

```
{
name fLeft;
type faceSet;
action new;
source boxToFace;
sourceInfo
 {
  box (0.0049 0 0) (0.0051 0.035 0.001);
 }
```
{ name fRight; type faceSet; action new; source boxToFace; sourceInfo { box (0.0129 0 0) (0.0131 0.035 0.001); }

{

```
name cLeft;
type cellSet;
action new;
source boxToCell;
sourceInfo
{
 box (0.004 0 0) (0.005 0.035 0.001);
}
```
### {

}

}

name cRight; type cellSet; action new; source boxToCell; sourceInfo { box (0.013 0 0) (0.014 0.035 0.001); }

### {

);

name rightExtrusionFaces; type faceZoneSet; action new; source setsToFaceZone; sourceInfo { faceSet fRight; cellSet cRight; flip true; } } { name leftExtrusionFaces; type faceZoneSet; action new; source setsToFaceZone; sourceInfo { faceSet fLeft; cellSet cLeft; flip true; } }

## dynamicFvMeshDict

### constantに入れる

dynamicFvMesh movingConeTopoFvMesh;

movingConeTopoFvMeshCoeffs

{

motionVelAmplitude (0.082 0 0); // 82(mm/sec) through X axis

motionVelPeriod 1.5; // SEMIperiod (sec)

leftObstacleEdge 0;

rightObstacleEdge 0;

leftEdge 0;

}

### meshModifier

```
2
(
right
{
type layerAdditionRemoval;
faceZoneName rightExtrusionFaces;
minLayerThickness 0.0008;
maxLayerThickness 0.0012;
oldLayerThickness -1;
active on;
}
left
{
type layerAdditionRemoval;
faceZoneName leftExtrusionFaces;
minLayerThickness 0.0008;
maxLayerThickness 0.0012;
oldLayerThickness -1;
active on;
}
);
```
・\$topoSet を実行後

- ・constant/polyMeshに入れる (その前に設置すると削除される)
- ・レイヤーの厚みが0.8mm以下でレイヤー削除

・レイヤーの厚みが1.2mm以上でレイヤー追加

### setFieldsDict

```
defaultFieldValues (
  volScalarFieldValue alpha.water
0
  volVectorFieldValue U (0 0 0)
);
regions
  boxToCell {
     box (0 0 0) (0.100 0.02 0.001);
     fieldValues (
       volScalarFieldValue alpha.water
1
    );
  }
);
```
## fvSolution

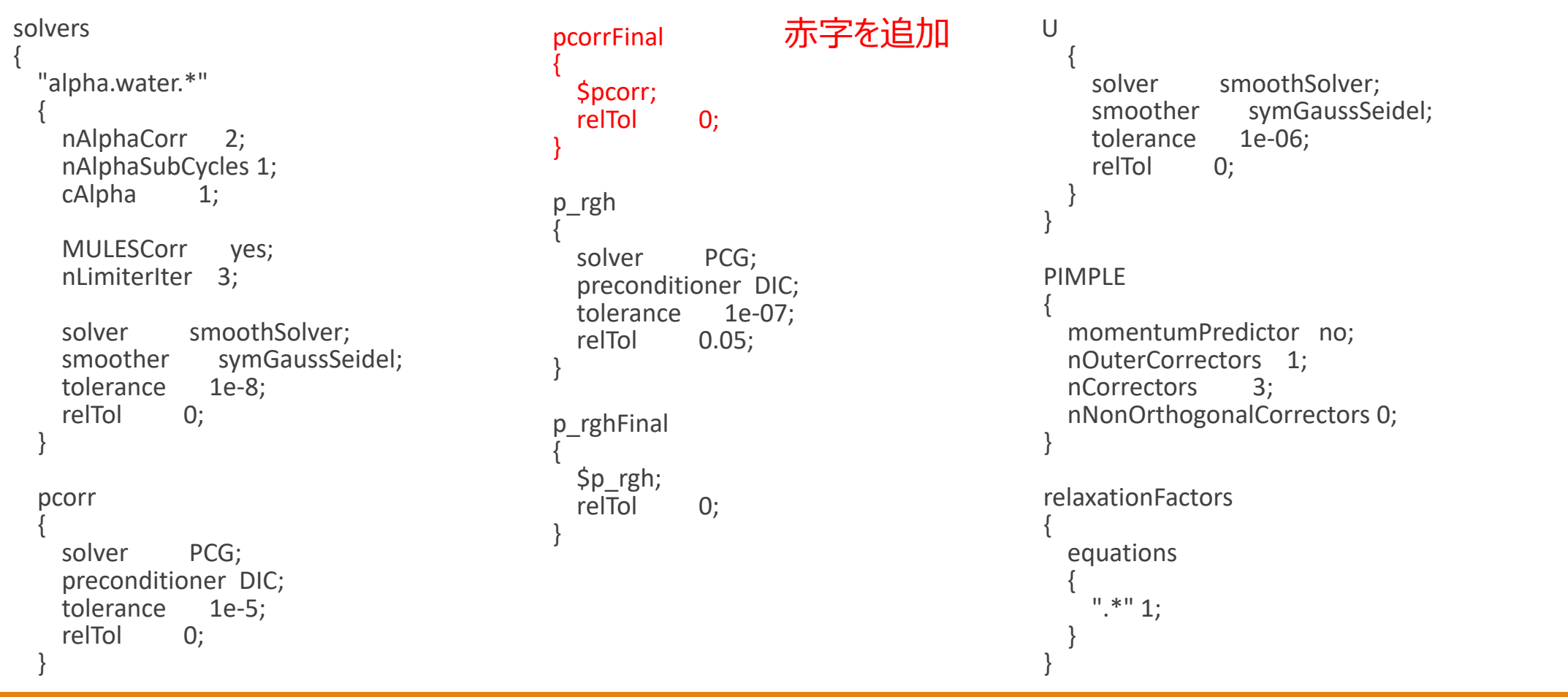

### Mesh

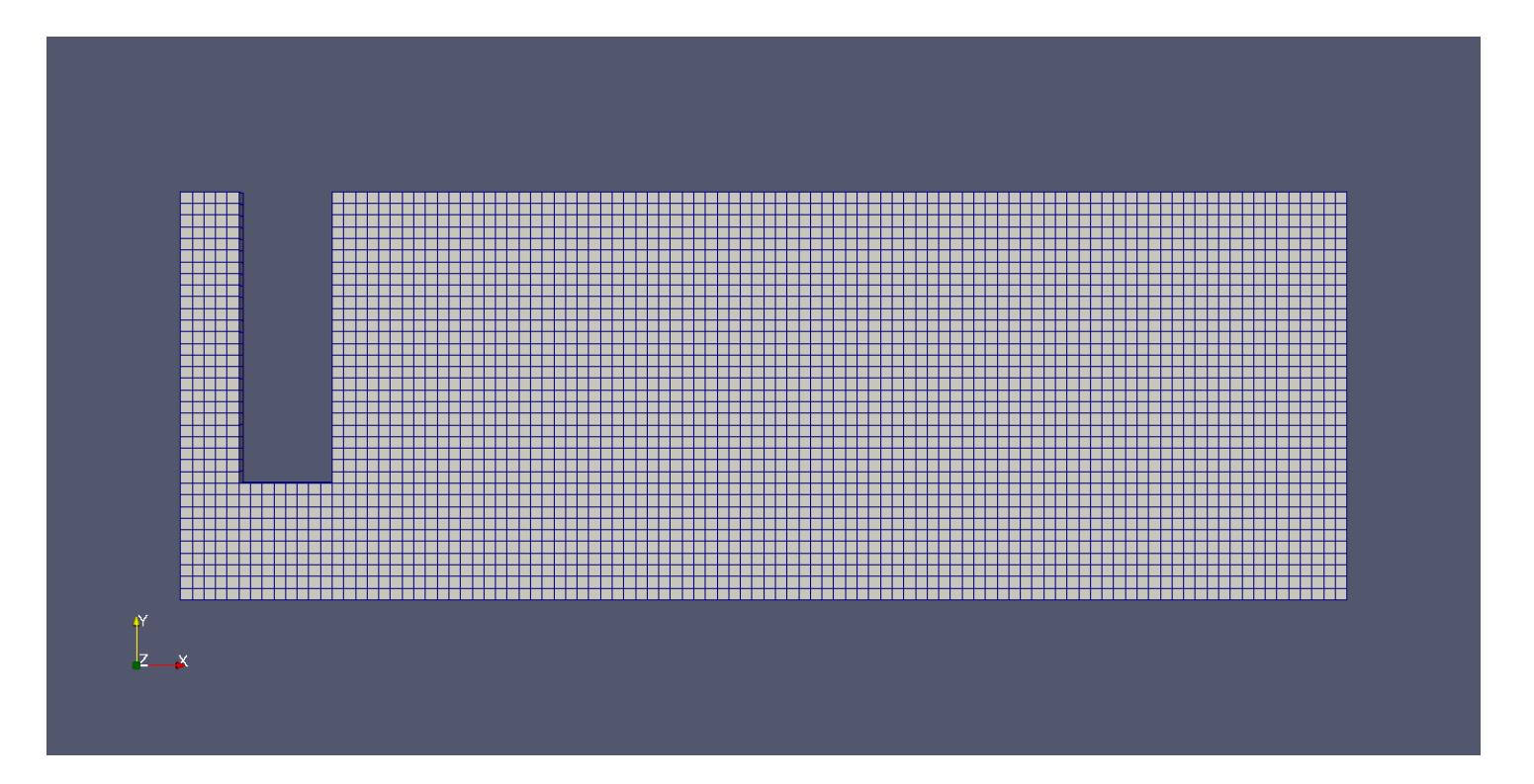

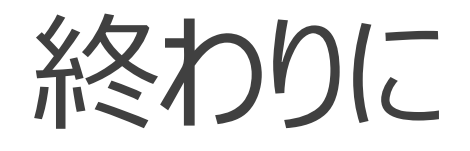

・layerAdditionRemovalについてIliya Silvaの資料を参考にしてOpenFOAM4.0で再現。